## DF-80A

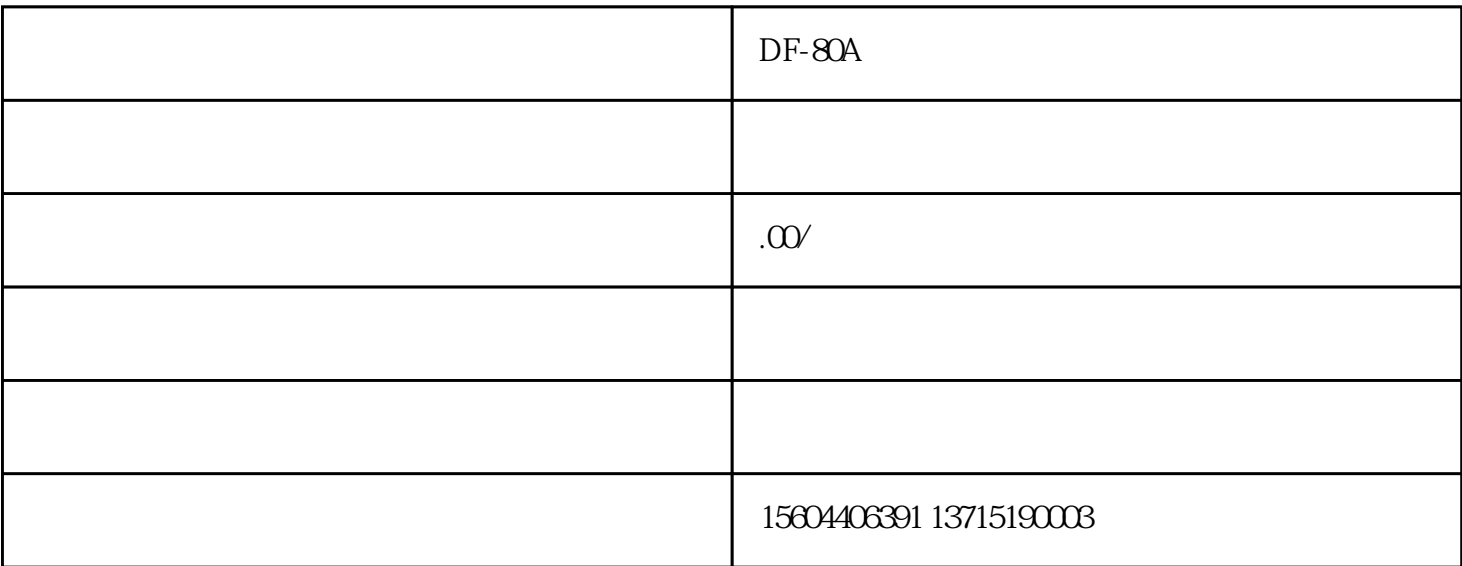

## XTECH DF-80A

 $\sim$ 

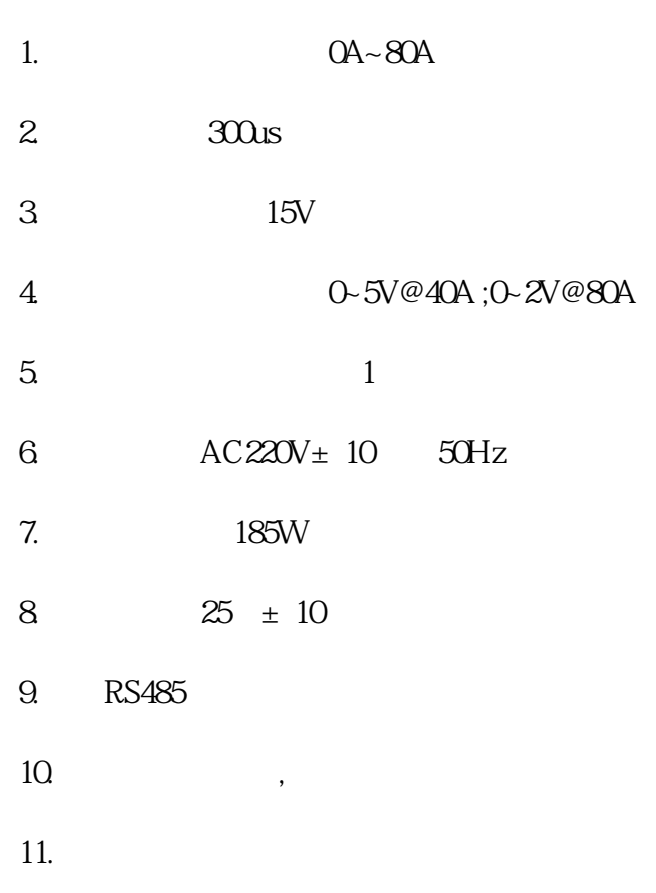

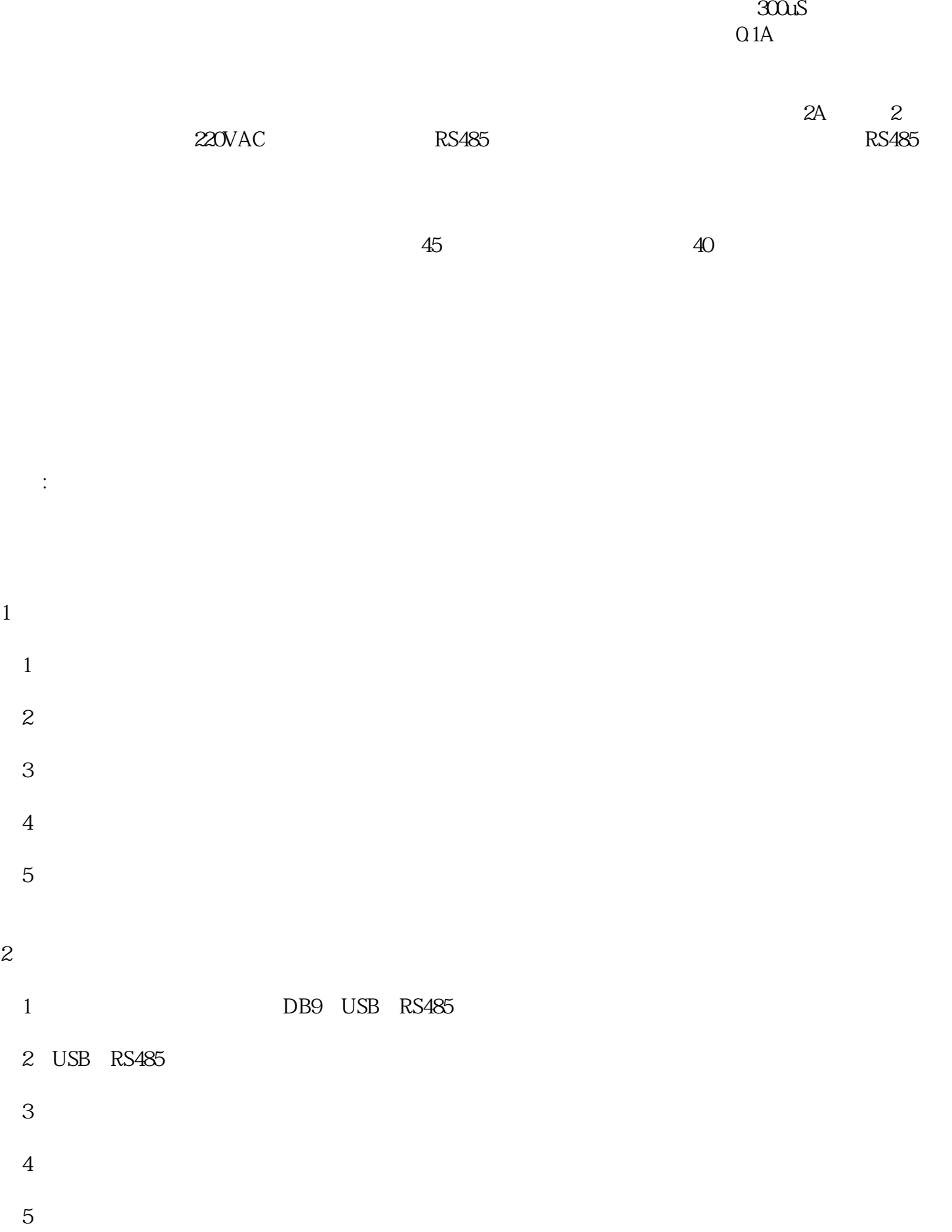

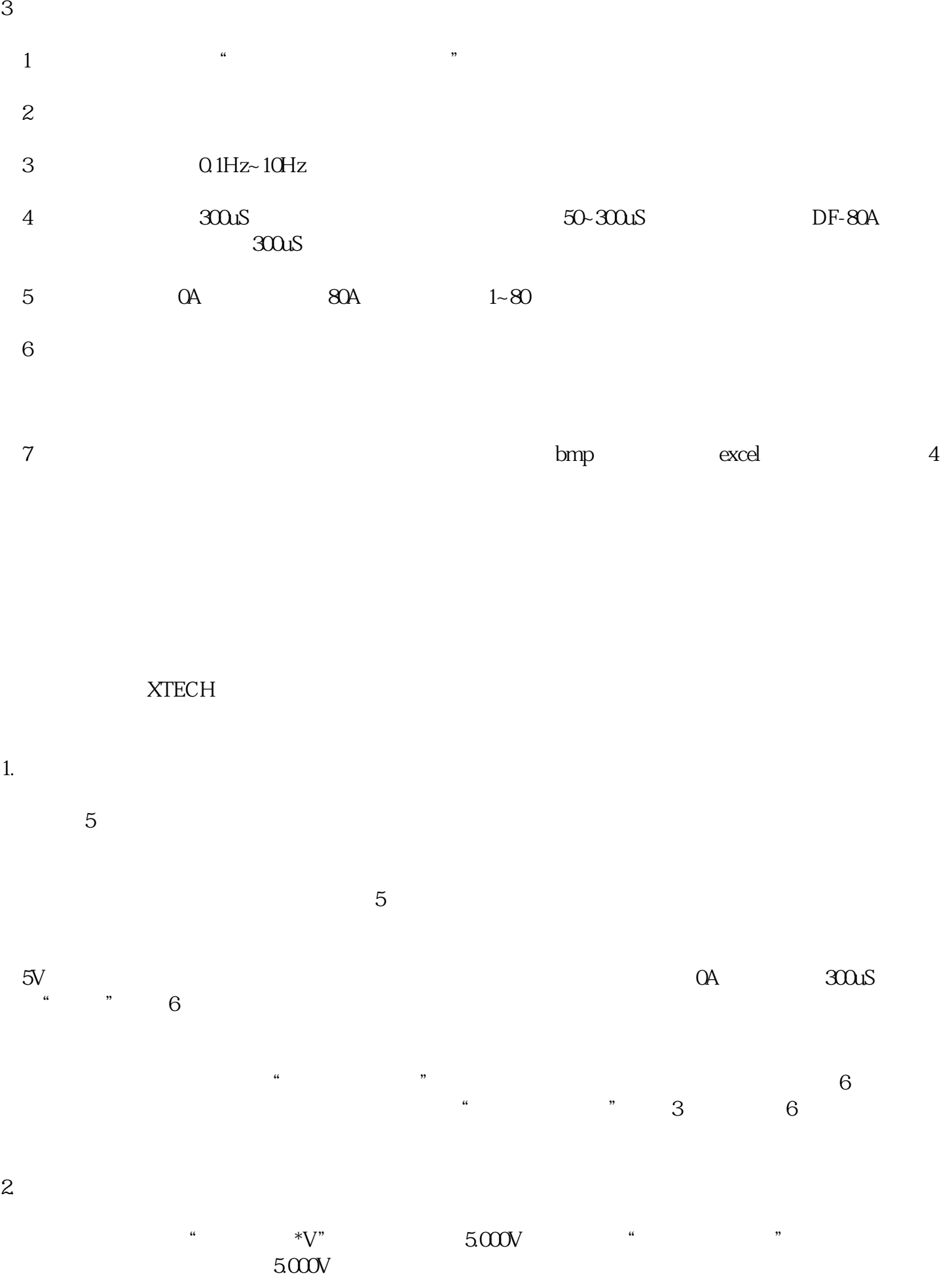

 $3\overline{a}$ 

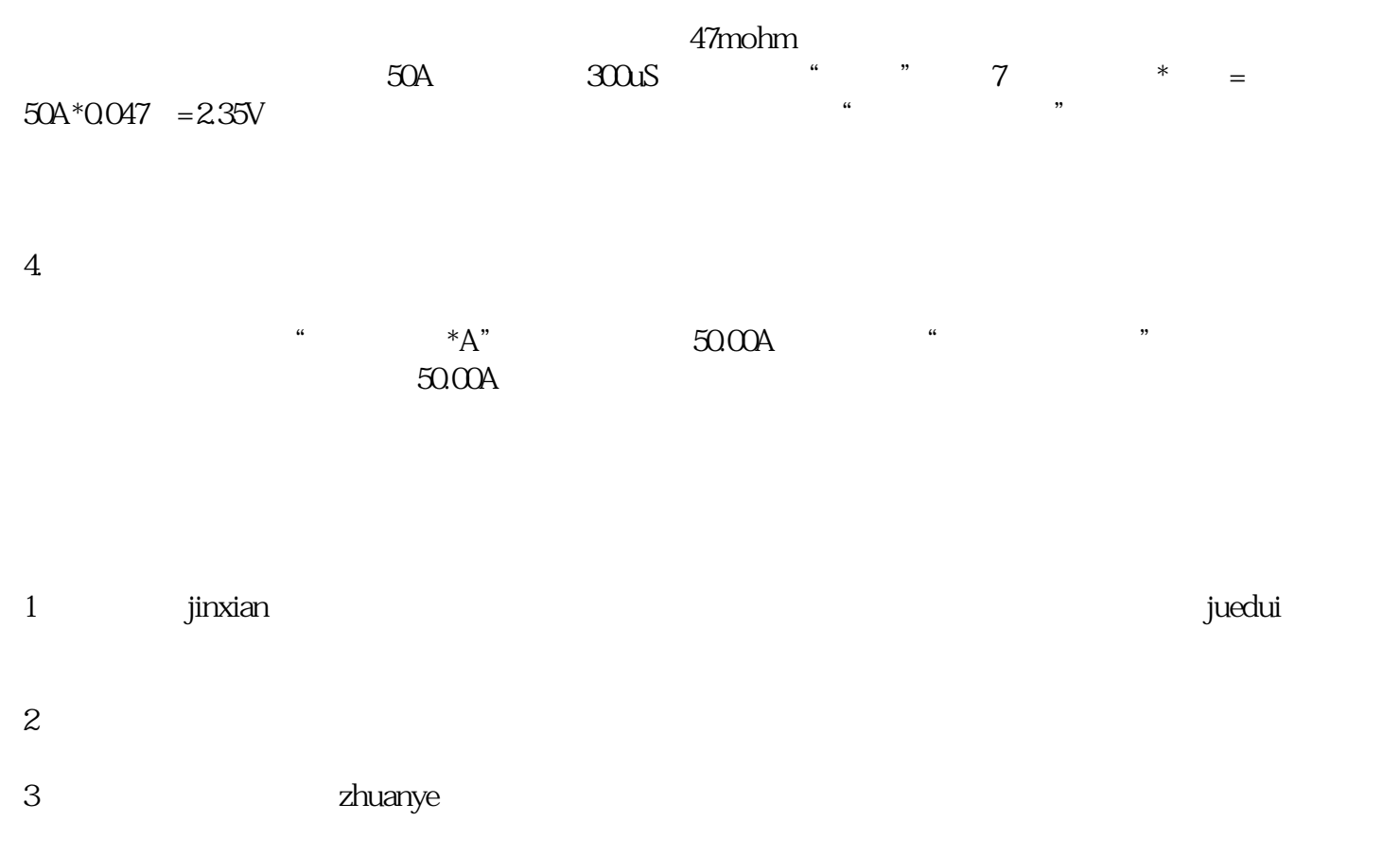

4 zhuanye